AMERIQUE DU NORD ACTIVITES NUMERIQUES JUIN 2009

# EXERCICE 3 :

 $1.186 = 1 \times 155 + 31$  $155 = 5 \times 31$ 

Le PGCD de 186 et de 155 est 31 (dernier reste non nul dans la division euclidienne de 186 par 155.

- 2. a. Le nombre de colis est un diviseur commun de 186 et de 155 (1 en est un). Ce nombre devant être maximal, il faut prendre le PGCD de 186 et de 155, donc 31.
- 2. b. Nombre de pralines dans chaque colis :  $186:31 = 6$ . Il y aura 6 pralines dans chaque colis

Nombre de chocolats dans chaque colis :  $155 : 31 = 5$ . Il y aura 5 chocolats dans chaque colis

# ASIE ACTIVITES NUMERIQUES JUIN 2009

### EXERCICE 2

- 1. Etendue :  $10-1=9$ . L'étendue est de 9.
- 2. Médiane : Il y a 48 élèves,  $48:2 = 24$ ,  $1+2+4+2+5 = 14$ , et  $14+11 = 25$ , le  $24^e$  poids est 6 kg, le  $25^e$  poids est 6 kg, la médiane est donc 6 kg
- 3. Premier quartile :  $\frac{1}{4} \times 48 = 12$ , le premier quartile est donc la 12<sup>e</sup> valeur de la série. 1+2+4+2 = 9, 9+5 = 14, la 12<sup>e</sup> valeur de la série est 5 kg.
- 4. Troisième :  $\frac{3}{4} \times 48 = 36$ , le troisième quartile est donc la 36<sup>e</sup> valeur de la série. 1+2+4+2+5+11+8 = 33, et 33+8 = 41, la 36<sup>e</sup> valeur de la série est 8 kg.
- 5. Nombre d'élèves venant en cours avec un cartable de 5 kg ou plus :

5+11+8+8+3+4 = 39, 39 élèves viennent en cours avec un cartable de 5 kg ou plus

 $\frac{3}{4} \times 48 = 36$  $39 > 36$ , donc plus des trois quarts des élèves de la classe viennent avec un cartable qui pèse 5 kg ou plus

## EXERCICE 3

7  $\bigcup y = 7$ 

 $= 7$   $\qquad \qquad \downarrow y =$ 

*y* = 7  $\qquad \qquad \downarrow y$ 

1. *x* est la longueur d'une locomotive et *y* celle d'un wagon-citerne

A l'aller, on a :  $2x + 10y = 152$ , c'est-à-dire :  $x + 5y = 76$ 

Au retour, on a :  $x + 10y + 2y = 160$ , c'est  $-\hat{a}$ -dire :  $x + 12y = 160$ 

2.  
\n
$$
\begin{cases}\nx+5y=76 \\
x+12y=160\n\end{cases}
$$
\n
$$
\begin{cases}\nL1 \\
L2\n\end{cases}
$$
\n
$$
\begin{cases}\nx+5y=76 \\
12y-5y=160-76\n\end{cases}
$$
\n
$$
\begin{cases}\nL2 - L1 \\
L2 - L1\n\end{cases}
$$
\n
$$
\begin{cases}\nx+5y=76 \\
7y=84\n\end{cases}
$$
\n
$$
\begin{cases}\nx+5y=76 \\
y=84/7=12\n\end{cases}
$$
\n
$$
\begin{cases}\nx+5x=76 \\
y=7\n\end{cases}
$$

#### CORRIGE FICHE 2

# METROPOLE ACTIVITES NUMERIQUES JUIN 2009

#### EXERCICE 2 :

1. Aline a 5 boules rouges. La probabilité d'Aline de tirer une boule rouge est de :  $5/5 = 1$ . Les autres ont une probabilité inférieure

#### 10/(10+30) et 100/(100+3)

Aline a la probabilité la plus grande de tirer une boule rouge

2. Probabilité de Bernard de tirer une boule rouge : 10/(10+30) = 10/40 = 5/20

Aline doit avoir une probabilité de 5/20 de tirer une boule rouge. Elle a 5 boules rouges, elle doit donc avoir 20 boules en tout.

Il faut ajouter : 20 − 5 = 15, donc 15 boules noires pour qu'elle ait la même probabilité que Bernard de tirer une boule rouge, à savoir 5/20.

#### METROPOLE ACTIVITES NUMERIQUES SEPTEMBRE 2009

## EXERCICE 1

1404 3×468 468 3465 3×1155 1155  $=\frac{3\times468}{3\times1155}=$  $468 = 3 \times 156$  1155 =  $3 \times 385$ , donc 3 est un diviseur de 468 et de 1155, donc on

peut encore diviser, donc la fraction  $\frac{468}{1155}$  n'est pas irréductible

## EXERCICE 2

Méthode 1 : Soit b le nombre de boules blanches. Il y a 25 boules, et :

La probabilité de tirer une boule blanche est 0,32, donc  $\frac{b}{25} = 0,32$ , donc :  $b = 25 \times 0,32 = 8$ *b* donc:  $b = 25 \times 0, 32 = 8$ . Il y a 8 boules blanches dans l'urne, les autres étant noires, il y a  $25 - 8 = 13$ , donc 13 boules noires.  $13 > 8$ , les boules les plus nombreuses sont les boules noires.

#### Méthode 2 :

La probabilité de tirer une boule blanche est 0,32, il n'y a que des boules blanches ou des boules noires dans l'urne, donc la probabilité de tirer une boule noire est :  $1-0,32 = 0,68$ ,  $0,68 > 0,32$ , donc il y a plus de boules noires que de boules blanches

## NOUVELLE CALEDONIE ACTIVITES NUMERIQUES MARS 2009

#### EXERCICE 2

Superficie totale de la Malaisie : 18272+28370+18576+462840+12190 = 540248 km²

Soit p le pourcentage de la superficie totale que représente la Nouvelle Calédonie

 $P = 18576$ : 540248 p ≈= 0,0343 p ≈= 3,43%. Le pourcentage arrondi au dixième près est de 3,4%

Soit N le nombre d'habitants en Nouvelle Calédonie en 2005. La densité est de 13, il y a donc 13 habitants au km<sup>2</sup>

 $N = 13 \times 18576 = 241488$ . Il y avait 241488 habitants en Nouvelle Calédonie en 2005

- 2. 850 et 714 se terminent par chacun par un chiffre pair, donc 850 et 714 sont divisibles Ils ont au minimum comme diviseurs communs 1 et 2. Ils ne sont pas premiers entre eux.
- 2. a. Recherche du PGCD de 850 et de 714 par l'algorithme d'Euclide

$$
a = b \times q + r
$$

 $850 = 1 \times 714 + 136$   $714 = 5 \times 136 + 34$   $136 = 4 \times 34 + 0$ 

Le PGCD de 850 et de 714 est 34 (dernier reste non nul).

2. b.  $\frac{850}{714} = \frac{850 : 34}{714 : 34} = \frac{25}{21}$  fraction irréductible

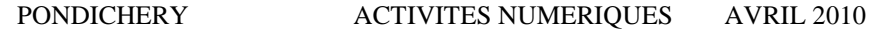

EXERCICE 1

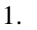

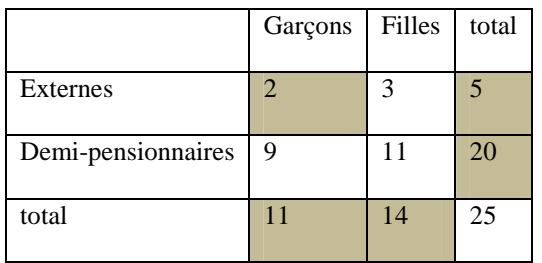

2. a.  $p = \frac{14}{25} = 0,56$ . Un élève choisi au hazard a une probabilité d'être une fille de 0,56

2. b. 
$$
p = \frac{5}{25} = 0, 2
$$

2. c. 
$$
p = \frac{9}{20} = 0,45
$$

PONDICHERY ACTIVITES NUMERIQUES AVRIL 2009

# EXERCICE 4

Énoncé:

Un sac contient six boules : quatre blanches et deux noires. Ces boules sont numérotées : Les boules blanches portent les numéros 1; 1; 2 et 3 et les noires portent les numéros 1 et 2.

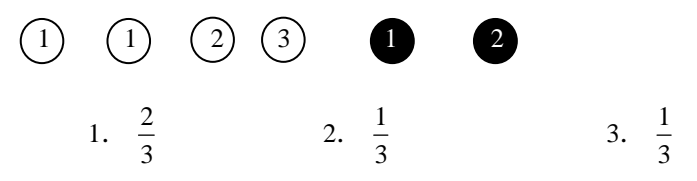

## EXERCICE 5 :

Un sac contient 20 boules ayant chacune la même probabilité d'être tirée. Ces vingt boules sont numérotées de 1 à 20. On tire une boule au hasard, puis on la remplace dans le sac avant d'effectuer un autre tirage. Quelle est la probabilité de tirer :

- 1. la boule numérotée 13 ? 1/13
- 2. une boule portant un numéro pair ?  $10/20 = 0.5$
- 3. une boule portant un numéro multiple de 3 ? 6/20 =  $3/10 = 0.3$
- 4. une boule portant un numéro pair, multiple de  $3$  ?  $3/20 = 0,15$

NOUVELLE CALEDONIE ACTIVITES NUMERIQUES DECEMBRE 2009

## **EXERCICE 2**

La roussette rousse est une espèce de chauve souris, endémique au territoire de la Nouvelle-Calédonie. Elle sera la mascotte officielle des XIVes Jeux du Pacifique de 2011.

Dans une urne, on a dix boules indiscernables au toucher portant les lettres du mot ROUSSETTES  $R$   $0$   $0$   $S$   $S$   $B$   $0$   $0$   $B$   $S$ 

On tire au hasard une boule dans cette urne et on regarde la lettre inscrite sur la boule.

- **1.** Quels sont les six résultats possibles à l'issue d'un tirage ? R, O, U, S, E, T
- **2.** Déterminer les probabilités suivantes :
- **a.** la lettre tirée est un R.  $1/10 = 0,1$ <br>**b.** la lettre tirée est un S.  $3/10 = 0.3$
- **b.** la lettre tirée est un S.
- **c.** la lettre tirée n'est pas un S.  $7/10 = 0.7$

**3.** Julie affirme qu'elle a plus de chance d'obtenir une voyelle qu'une consonne. Justifier.

Probabilité d'obtenir une voyelle :  $4/10 = 0.4$  Probabilité d'obtenir une consonne :  $6/10 = 0.6$ 

 $0.4 < 0.6$  Julie affirme a moins de chance d'obtenir une voyelle qu'une consonne.

POLYNESIE ACTIVITES NUMERIQUES SEPTEMBRE 2009

EXERCICE 1 : QCM

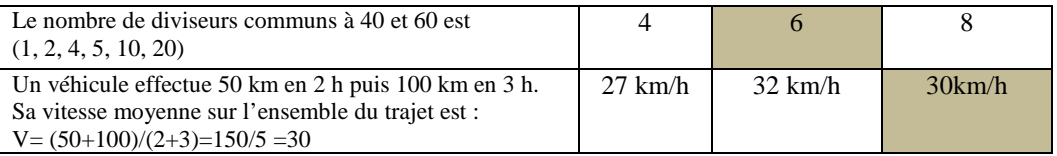

## ANTILLES – GUYANE ACTIVITES NUMERIQUES SEPTEMBRE 2009

EXERCICE 2 : Une ville A compte 60 000 voitures et une ville B compte 18 000 voitures. Les diagrammes circulaires ci-dessous représentent la répartition des voitures selon leurs couleurs, dans les villes A et B. On demande à un élève ce qu'il constate. Voici ce qu'il a répondu :

«On peut dire qu'il y a plus de voitures blanches dans la ville B que dans la ville A ». A t-il raison ? Justifier.

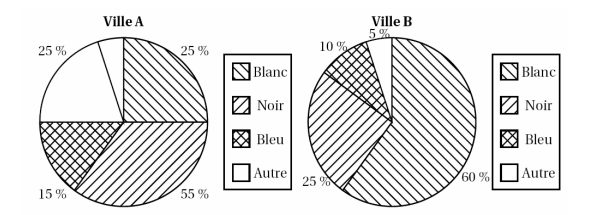

Nombre de voitures dans la ville A :  $25\% \times 60000 = 0,25 \times 60000 = 15000$  Il y a 15000 voitures blanches dans la ville A

Nombre de voitures dans la ville B :  $60\% \times 18000 = 0,6 \times 18000 = 10800$  Il y a 10800 voitures blanches dans la ville B

10800 < 15000, il y a plus de voitures blanches dans la ville A que dans la ville B.

# EXERCICE 3

Lors d'un contrôle, une classe de  $3^e$  a obtenu les notes suivantes :

8 - 7 - 8 - 4 - 13 - 13 - 13 - 10 - 4 - 17 - 18 - 4 - 13 - 11 -

9 - 15 - 5 - 7 - 11 - 18 - 6 - 9 - 2 - 19 - 12 - 12 - 6 - 15.

**1. C**ompléter le tableau suivant en rangeant toutes les notes par ordre croissant.

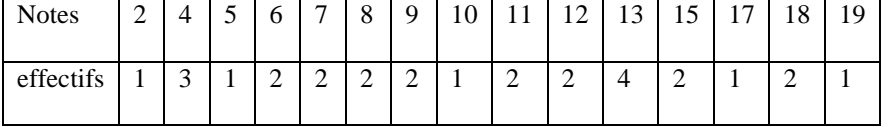

#### CORRIGE FICHE 2

**2.** Quel est l'effectif total de ce groupe ? 28

**3.** Quelle est la moyenne des notes de cette classe ? Arrondir le résultat à 0,1 près.  $M = \frac{1 \times 2 + 3 \times 4 + \dots + 2 \times 18 + 1 \times 19}{1 + 3 + \dots + 2 + 1} = \frac{289}{28}$ 

 L'arrondi de la moyenne à 0,1 près est 10,3.  $M \approx 10.32$ 

**4.** Donner la médiane de ces notes. La 14<sup>e</sup> note est 10, la 15<sup>e</sup> note est 11, la médiane est  $\frac{10+11}{2} = 10,5$  $\frac{+11}{-}$  =

**5.** On choisit au hasard une copie. Quelle est la probabilité pour que la note de cette copie soit supérieure ou égale à 10 ? Il y a 15 copies sur 28 ayant une note supérieure ou égale à 10. La probabilité est de 15/28

# EXERCICE 4

Soustraire 3 à un nombre ou le diviser par 3 donne le même résultat. Quel est ce nombre ? Justifier votre réponse. Soit *x* le nombre

 $x = \frac{9}{2} = 4,5$  $x-3=\frac{x}{2}$   $3\times(x-3)=x$   $3x-9=x$   $3x-x=9$   $2x=9$   $x=\frac{2}{3}=4.5$  $3 \t2 \t2$  $x-3=\frac{x}{3}$ 

GROUPEMENT NORD ACTIVITES NUMERIQUES JUIN 2008

# EXERCICE 2

Le nombre caché :

• Je suis un nombre entier compris entre 100 et 400.

• Je suis pair.

• Je suis divisible par 11.

• J'ai aussi 3 et 5 comme diviseur.

Qui suis-je ? Réponse : 330

Je suis pair et j'ai et 5 comme diviseur, donc je suis divisible par 10, je me termine par 0.

Je suis divisible par 11 et j'ai aussi 3 comme diviseur, donc je suis divisible par  $3 \times 11 = 33$ 

Je suis un nombre entier compris entre 100 et 400, donc j'ai 3 chiffres et mon chiffre des unités est 0, .

Je suis divisible par 33, donc je suis 330

## EXERCICE 3

1) Résoudre le système suivant :  

$$
5x + 4y = 88
$$

$$
\begin{cases}\n x + 2y = 26 \\
 x + 2y = 26\n\end{cases}
$$
\n
$$
\begin{cases}\n 5x + 4y = 88 \\
 x + 2y = 26\n\end{cases}
$$
\n
$$
\begin{cases}\n 5x + 4y = 88 \\
 2x + 4y = 52\n\end{cases}
$$
\n
$$
\begin{cases}\n 5x - 2x = 88 - 52 \\
 x + 2y = 26\n\end{cases}
$$
\n
$$
\begin{cases}\n 3x = 36 \\
 x + 2y = 26\n\end{cases}
$$
\n
$$
\begin{cases}\n x = 12 \\
 12 + 2y = 26\n\end{cases}
$$
\n
$$
\begin{cases}\n x = 12 \\
 2y = 26 - 12\n\end{cases}
$$
\n
$$
\begin{cases}\n x = 12 \\
 y = 14/2\n\end{cases}
$$
\n
$$
\begin{cases}\n x = 12 \\
 y = 7\n\end{cases}
$$
\n
$$
\begin{cases}\n x = 12 \\
 y = 7\n\end{cases}
$$
\n
$$
\begin{cases}\n x = 12 \\
 y = 7\n\end{cases}
$$
\n
$$
\begin{cases}\n x = 12 \\
 y = 7\n\end{cases}
$$
\n
$$
\begin{cases}\n x = 12 \\
 y = 7\n\end{cases}
$$
\n
$$
\begin{cases}\n x = 12 \\
 y = 26 - 12\n\end{cases}
$$

le admet une solution : le couple  $(12 ; 7)$ 

2) Dans une grande surface, les DVD et les CD sont en promotion. Les DVD coûtent tous le même prix. Les CD coûtent tous le même prix. Paul achète 5 DVD et 4 CD pour 88 €. Louis achète un DVD et 2 CD. Il paie 26 €. Quel est le prix d'un DVD? Quel est le prix d'un CD?

Soient *x* le prix d'un DVD et *y* celui d'un CD

« Paul achète 5 DVD et 4 CD pour  $88 \text{ } \infty$  se traduit par :  $5x + 4y = 88$ 

« Louis achète un DVD et 2 CD pour  $26 \text{ } \infty$  » se traduit par :  $x + 2y = 26$ 

Le problème se ramène au système résolu en 1<sup>ère</sup> question

 $x = 12$  et  $y = 7$  Un DVD coûte  $12 \notin$  et un CD coûte  $7 \notin$ .